#### TECHNISCHE UNIVERSITÄT BERLIN SS 2005 FACHGEBIET GEODÄSIE UND AUSGLEICHUNGSRECHNUNG

Dipl.-Ing. Nadine Kannegiesser Dipl.-Ing. Axel Fischer

# Übungen zur Ingenieurvermessung

- 1. Trassierung und Trassenoptimierung
- 2. Kreiselmessung und Ablotung
- 3. Setzungsmessung
- 4. Hydrostatisches Nivellement
- 5. RTK-GPS

Ausgabe des Umdruckes: Dienstag, 12.04.2005

# Diesen Umdruck bitte vor den Übungen durcharbeiten ...

## Inhaltsverzeichnis

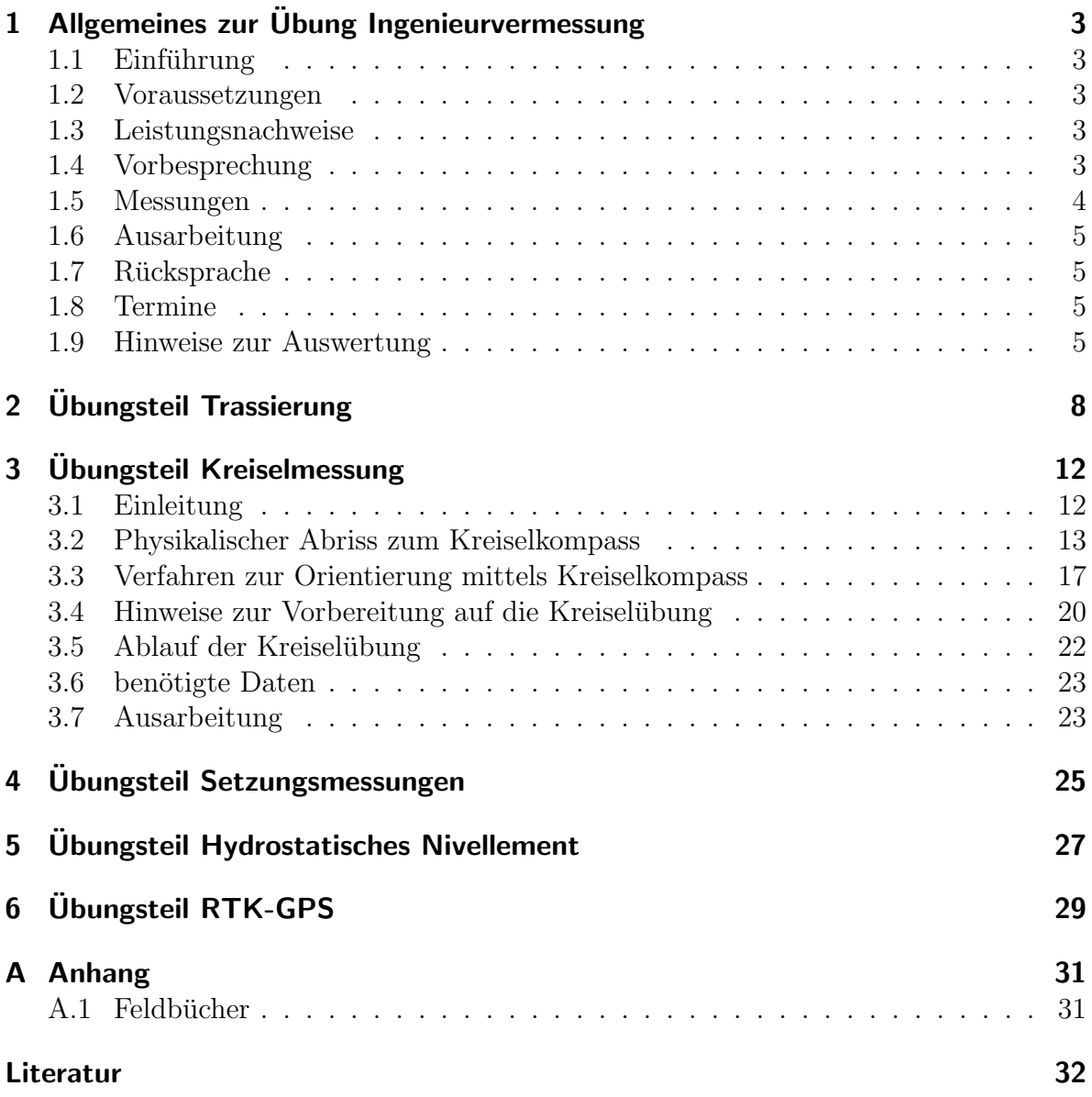

## <span id="page-2-0"></span>1 Allgemeines zur Übung Ingenieurvermessung

## <span id="page-2-1"></span>1.1 Einführung

Die Übung zur Ingenieurvermessung setzt sich aus den fünf Übungsteilen "Netzausglei-" chung, Trassierung und Trassenoptimierung", " Setzungsmessung und Deformationsanalyse", "Kreiselmessung und Ablotung", "Hydrostatisches Nivellement (Schlauchwaagen-<br>western als kapital DTV GDS Verführungs" westernummendig der Vertiefung der Kaputaiser messung)" sowie "RTK-GPS-Vorführung" zusammen, die der Vertiefung der Kenntnisse aus der Vorlesung Ingenieurvermessung für Geodäten dienen. Als zusätzliche Information sind im Übungsumdruck Literaturhinweise gegeben bzw. Textauszüge beigelegt. Diese sollen sowohl bei der Vorbereitung der Übungsteile als auch bei der Ausarbeitung herangezogen werden.

Die Ubung wird durch die wissenschaftliche Mitarbeiterin

Dipl.-Ing. Nadine Kannegiesser Raum H 6126, Tel. 314 - 24147

betreut, an die sich die Studenten in allen organisatorischen Fragen wenden mögen.

## <span id="page-2-2"></span>1.2 Voraussetzungen

Diese Übung ist nach dem Studienplan für Studenten des 8. Semesters vorgesehen. Für die Teilnahme sind folgende Voraussetzungen zu erfüllen:

- erfolgreiche Teilnahme an den Lehrveranstaltungen zur Ausgleichungsrechnung,
- Teilnahme an der Vorlesung Ingenieurvermessung im Wintersemester.

## <span id="page-2-3"></span>1.3 Leistungsnachweise

Für die Teilnahme an der Übung wird ein unbenoteter Übungsschein ausgegeben. Dafür sind folgende Leistungen zu erbringen:

- Teilnahme an allen Vorbesprechungen,
- $\bullet$  Teilnahme an allen örtlichen Messungen,
- Vorlage der gruppenweise ausgearbeiteten Übungen, mit ausreichend bewertet,
- erfolgreiche Teilnahme an der Rücksprache.

## <span id="page-2-4"></span>1.4 Vorbesprechung

Die Ausgabe dieses Skriptes erfolgt gruppenweise zu Beginn des Sommersemesters in einer allgemeinen Vorbesprechung.

### Termin: 12. April 2005, 10:00 Uhr H 6134

Zusätzlich ist dieser Umdruck in einer gekürzten Fassung (ohne Feldbücher und weiterführende Hinweise) auch im Internet unter folgender Adresse zu finden:

### http://www.survey.tu-berlin.de

Zum Übungsteil "Netzausgleichung, Trassierung und Trassenoptimierung" wird grup-Eum Ubungsten "Netzausgelehung, Trasserung und Trassenoptimierung wird grup<br>penweise im **Vorfeld** der praktischen Messung eine Netzplanung durchgeführt. Grundlage für diese Netzplanung sind vier Kartenblätter 1:1000 von Berlin. Diese Kartenblätter liegen im Berliner Soldnersystem vor, deshalb sind mit einer geeigneten Transformation die abgegriffenen Koordinaten im Vorfeld zu transformieren. Die entsprechenden Kartenblätter sind beim Betreuer der Übung abzuholen. Im Anschluß an diese Netzplanung findet gruppenweise eine Vorbesprechung statt. In dieser Vorbesprechung soll ein (schriftlich) **vorbereiteter** Lösungsvorschlag der Gruppe vorgestellt und diskutiert werden. Der Lösungsvorschlag soll unter anderem folgende Punkte ansprechen:

- $\bullet$  Ergebnisse der durchgeführten Netzplanung,
- Fehlerabschätzungen, Genauigkeitsvorschläge,
- die entsprechende Auswahl der Geräte (Qualität und Quantität),
- Organisation und Ablauf der Messung.

## <span id="page-3-0"></span>1.5 Messungen

Treffpunkte zu den Übungen:

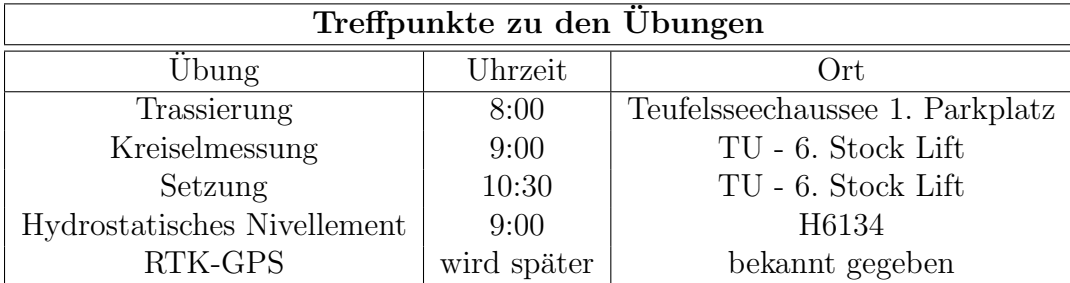

Tabelle 1: Treffpunkte zu den Übungen

Den Aushängen gegenüber den Liften im sechsten Stockwerk des Hauptgebäudes sind die genauen Termine der einzelnen Gruppen ab dem Beginn des SS 2005 zu den entsprechenden Ubungen zu entnehmen. Zusätzlich ist im Ubungsumdruck eine Liste mit den Terminen enthalten (siehe Seite [6\)](#page-4-3).

#### Anmerkung:

- Einige dieser Übungen sind mit einem erhöhten Zeitaufwand verbunden. Deshalb wird ein **pünktliches** Erscheinen zu den verschiedenen Übungsteilen erwartet, <sup>■</sup> um den reibungslosen Ablauf der Übungen sicherzustellen.
- Zum Übungsteil "Netzausgleichung, Trassierung und Trassenoptimierung"treffen " sich mindestens 2 Teilnehmer der jeweiligen Gruppe am Messtag um 7:15 Uhr mit der betreuenden Assistentin (Dipl.-Ing. N. Kannegiesser, H 6126), um die benötigten Messinstrumente mit in den VW-Bus einzuladen.
- Zu den Übungen ist ein **ausreichendes Vorwissen** mitzubringen, so dass die ☞ einzelnen Übungsteile von allen Teilnehmern reibungslos absolviert werden können.

## <span id="page-4-0"></span>1.6 Ausarbeitung

Die ausgearbeiteten Übungsteile sind gruppenweise gemeinsam in einem Ordner bis sp¨atestens 1. September 2005 abzugegeben. Dabei sollen alle Auswerteschritte nicht nur zahlenmäßig aufgelistet, sondern auch textlich erläutert werden. Dabei ist darauf zu achten, dass alle in diesem Umdruck geforderten Aufgabenstellungen bearbeitet wurden...

## <span id="page-4-1"></span>1.7 Rücksprache

Nach der Korrektur der Ubungen durch die betreuende Assistentin wird ein Termin ¨ für die Rücksprache, in der der Ubungsablauf und seine Auswertung Gegenstand eines kleinen Gespräches sein wird, vereinbart. Die Rücksprache wird gruppenweise durch die betreuende Assistentin abgehalten.

## <span id="page-4-2"></span>1.8 Termine

Auf Seite [6](#page-4-3) sind die Termine für jede Gruppe nach den entsprechenden Übungsteilen aufgelistet.

## <span id="page-4-3"></span>1.9 Hinweise zur Auswertung

In der Abbildung [1](#page-6-0) auf Seite [7](#page-6-0) ist der typische Arbeitsgang w¨ahrend der Auswertung bei den verschiedenen Übungsteilen übersichtlich dargestellt. Diese Graphik dient als Anhaltspunkt, verschiedene Ubungsteile lassen sich auch mit anderen Programmpaketen lösen.

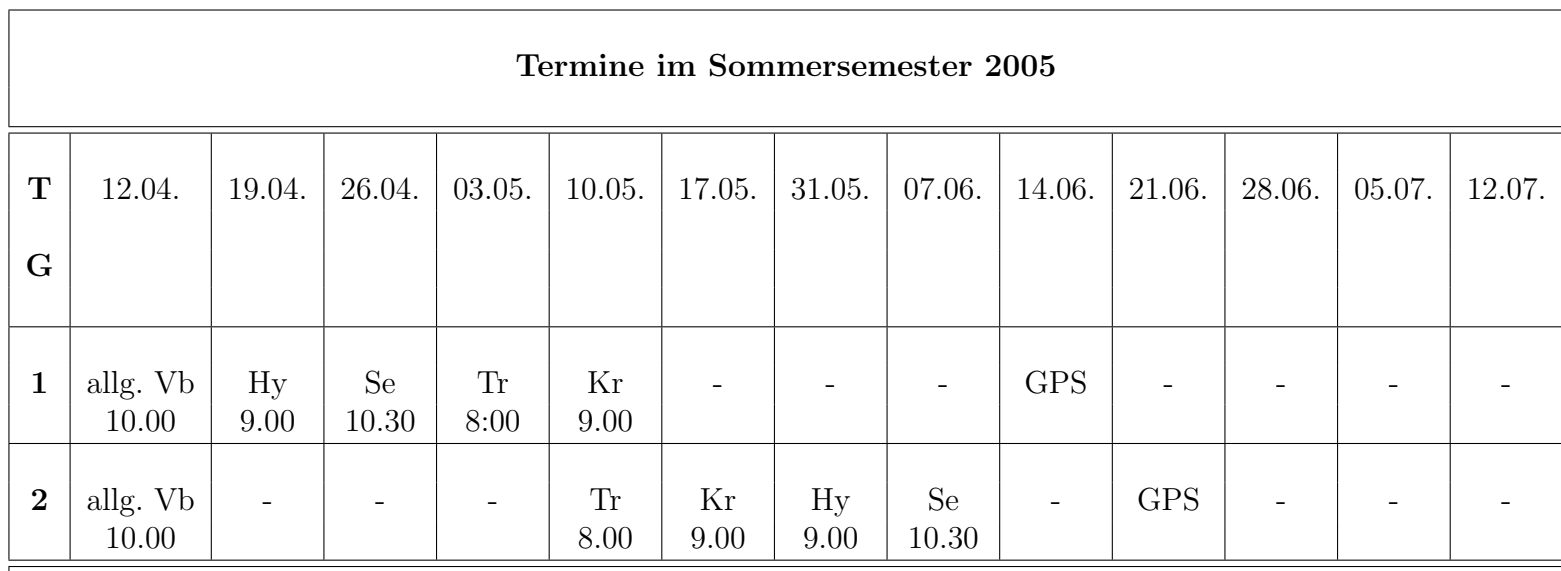

#### Legende:

 $Vb = V$ orbesprechung, Kr = Kreisel, Tr = Trassierung, Se = Setzungsmessung, Hy = Hydrost. Nivellement

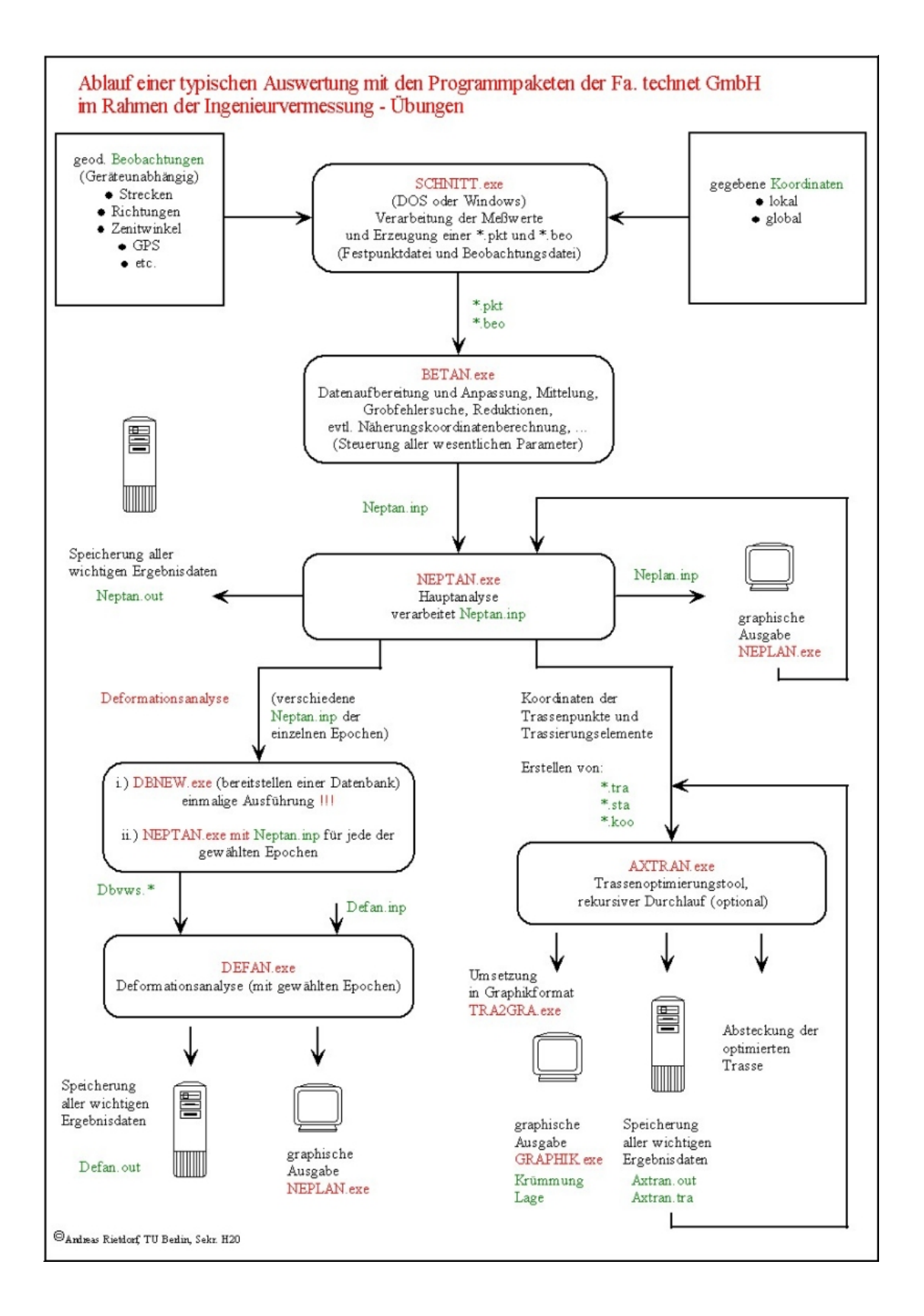

<span id="page-6-0"></span>Abbildung 1: Auswertungsschritte

## <span id="page-7-0"></span>2 Übungsteil Trassierung

Die Teufelsseechaussee besteht in der jetzigen Form aus Geraden und Kreisen. Im Rahmen dieser Ubung soll die Trasse neu berechnet und abgesteckt werden. Dabei soll das ¨ Trassierungselement Klothoide, das in der Vorlesung Ingenieurvermessung für Geodäten behandelt wurde, zur Anwendung kommen. Die Absteckung erfolgt virtuell oder freiwillig, da die Zeit eng begrenzt ist und den Rahmen dieser Ubung überschreiten würde.

Die Trasse soll zwischen einem Kreisbogen als Festellement im Norden und einer Geraden als Festellement im Süden geplant werden. Der Kreisbogen ist durch die Punkte 1080 und 1081 sowie den Radius von 600 m bezuglich der Straßenachse festgelegt. Die ¨ Gerade ist durch die Punkte 1082 und 1083 bestimmt. Es sind jeweils die Punkte auf dem linken Fahrbahnrand vermarkt, um den fließenden Verkehr nicht zu behindern und die Studenten nicht zu gefährden. Weil die Straße mit einer Breite von 8 m ausgebaut werden soll, definieren die Punkte 1080 und 1081 somit ein Kreis mit einem Radius von 604 m.

Zwischen den Festellementen sind, von Norden aus gesehen, folgende Elemente geplant:

Klothoide - Gerade - Klothoide - Kreis - Klothoide.

Die 4 Punkte, mit denen die Festelemente vorgegeben sind, sind im Koordinatensystem der übergeordneten Festpunkte zu bestimmen, das auch später zur (virtuellen) Absteckung der Trasse dienen soll. Dazu ist es notwendig, ein dreidimensionales Netz als Koordinaten–Korridor im Bereich der vorhandenen Straße zu erstellen. Die neu eingeschlagenen Punkte sind mit einem Pflock, auf dem ein Nagel eingeschlagen wird, zu vermarken. Die Punkte sollen zumindest so festgelegt werden, daß sie zur Absteckung der Trasse problemlos aufgefunden werden könnten.

#### Situationsdarstellung:

In der Abbildung [2](#page-9-0) sind die Festpunkte und die Trassenpunkte eingezeichnet. Diese Skizze soll als Anhalt zur Orientierung im Gelände dienen. Die Einmess-Skizzen zu allen Punkten sind gesondert im Anhang zu finden.

Um eine ausreichenden Zuverlässigkeit zu erhalten, soll im Vorfeld eine Netzplanung durchgefuhrt werden. Dabei soll die Redundanz und die zu erwartende Genauigkeit in ¨ der Punktbestimmung nachgewiesen werden. Außerdem soll anhand dieser Vorplannung eine Wirtschaftlichkeitsbetrachtung durchgeführt werden. Grundlage für diese Netzplanung sind vier Kartenblätter 1:1000 von Berlin. Diese Kartenblätter sind beim Betreuer der Ubung abzuholen. Für die Vorplanung sind Zeichenmaterialien und ein entsprechendes Wissen über Koordinatentransformationen (Soldner / UTM) mitzubringen.

| Koordinatenverzeichnis Teufelsseechausee<br>UTM $(ETRS 89/ETRF 91)$ , NHN Höhe |             |             |                   |  |
|--------------------------------------------------------------------------------|-------------|-------------|-------------------|--|
| Punktnummern der                                                               | Rechtswert  | Hochwert    | Höhe              |  |
| übergeordneten Festpunkte                                                      | m           | m           | $\lceil m \rceil$ |  |
| 1050                                                                           | 3380750.585 | 5817468.110 | 54.68             |  |
| 1051                                                                           | 3381005.977 | 5817569.461 | 54.57             |  |
| 1052                                                                           | 3381310.075 | 5818296.658 | 53.97             |  |
| 1053                                                                           | 3381079.004 | 5817647.432 | 53.97             |  |
| 1054                                                                           | 3381196.082 | 5817900.231 | 55.26             |  |
| 1055                                                                           | 3381365.465 | 5818495.786 | 55.14             |  |

Tabelle 2: Koordinatenverzeichnis Ubungsteil Trassierung ¨

Als Messinstrument steht ein Leica TCA 2003, mehrere Stative und Prismen der Firma Wild Aufgrund des Unterschiedes zwischen elektrischem und mechanischem Nullpunkt des EDM-Sensors, der Differenz des Zentrierpunktes des Reflexionsmediums gegenuber ¨ der Reflexionsstelle sowie aufgrund der Laufzeitverzögerung im Glas der Prismen kommt es zu einer Abweichung in der Streckenmessung, die durch die Additionskorrektion ausgedrückt wird. Die Korrektion ist bedingt durch eine starke Abhängigkeit von den Materialeigenschaften der einzelnen Bauteile als eine Distanzmesser-Reflexmedium-Kombination vor Beginn der Messung von jeder Gruppe zu bestimmen.

Nach Abschluß der Messungen werden die Meßdaten aus dem Leica TCA 2003 ausgelesen und zur Auswertung auf den Fileserver (//SERVER) des Fachgebietes ubertragen. ¨ Die Auswertungen können anschließend im Raum H 6128 auf mehreren PC's gruppenweise durchgeführt werden. Auf dem Fileserver gibt es ein Verzeichnis für jede Gruppe, in dem die Daten gespeichert werden können. Folgender Account ist bei Benutzung der Auswertesoftware für alle Gruppen zu verwenden:

> Username: Stud\_ing Passwort: trasse is a second by the set of  $\blacksquare$ Domäne: FGA

Das angelegte Netz wird ausgeglichen, und zwar, indem a.) eine freie Netzausgleichung (Diskussion der beiden unterschiedlichen Ansätze), b.) eine Ausgleichung unter Zwang durchgeführt wird und c.) die Festpunkte weich gelagert werden (schwaches Datum). Die unterschiedlichen Ansätze im funktionalen und stochastischen Modell sind zu erläutern, sowie die auftretenden Unterschiede zu diskutieren. Auftretende Restklaffungen sind zu besprechen, eventuell sollen Festpunkte mit zu großen Restabweichungen als Neupunkte behandelt werden.

Zur Trassenoptimierung sind die Koordinaten des Anfangs- und Endpunktes der Trasse aus der Ausgleichung sowie die aus der Karte 1:1000 abgegriffenen Näherungsparameter für die geplanten Elemente zu verwenden.

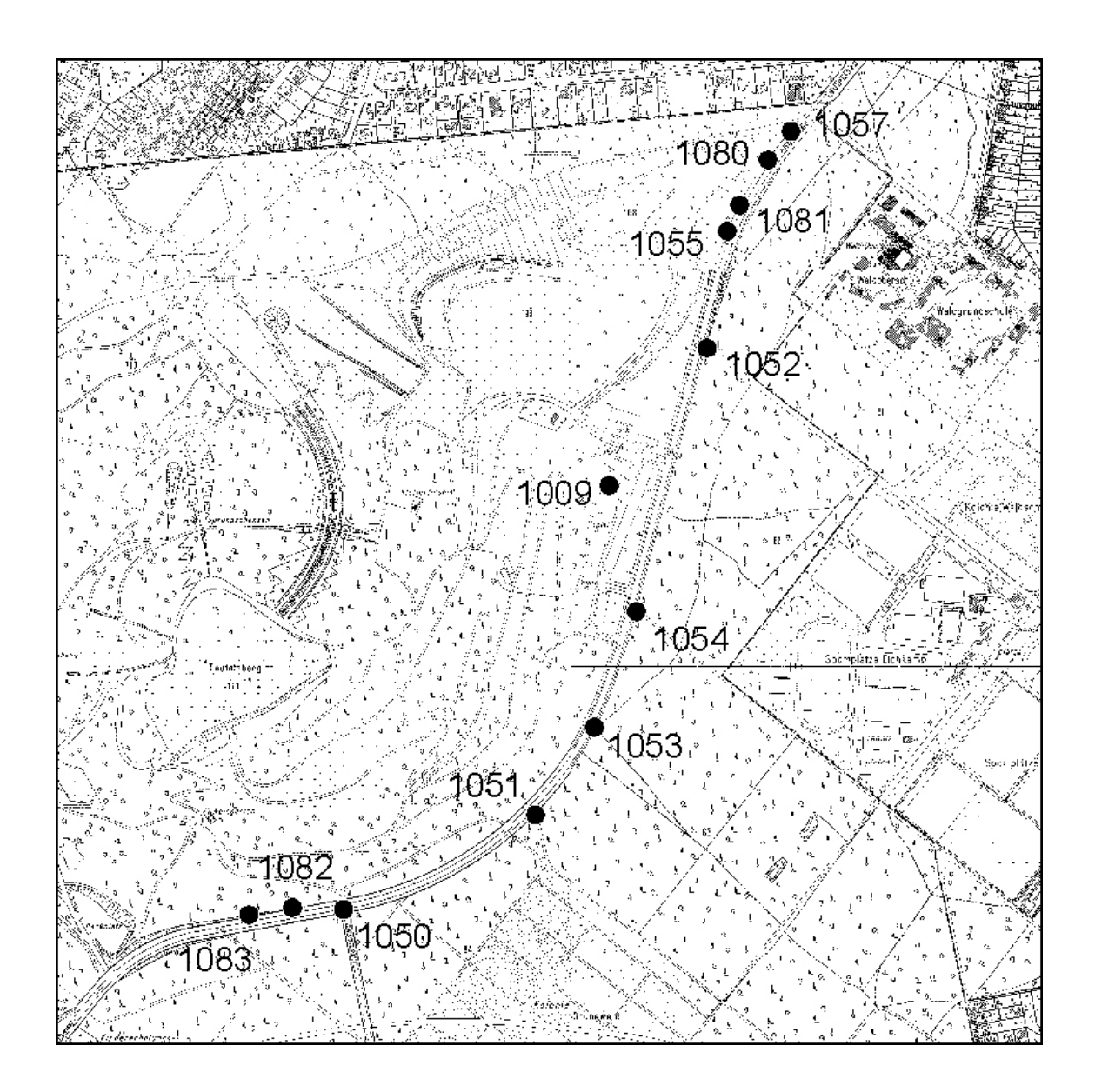

<span id="page-9-0"></span>Abbildung 2: Teufelsseechaussee

Die Liste der Koordinaten der abzusteckenden Punkte, in 20 m Stationierung und das Konzept zur Anlage der Absteckung und zur Kontrolle der abgesteckten Punkte sind ebenfalls vorzulegen bzw. sind Gegenstand der schriftlichen Ausarbeitung.

In der Übungsausarbeitung sollen zumindest diese Punkte angesprochen werden:

- Beschreibung zur Berechnung der Ausgangsdaten, der Ausgleichung und des funktionalen und stochastischen Modells,
- Kommentar der Unterschiede zwischen den unterschiedlichen Ausgleichungsmo-

dellen,

- Beschreibung des Berechnungsablaufs der Trassenoptimierung,
- Übersichtliche Aufstellung der einzelnen projektierten Elementen mit ihren Parametern und tabellarische Aufstellung der 20 m - Stationierung,
- Wahl und Beschreibung der möglichen Absteck- und Kontrollaufnahmeverfahren,
- Das zur Absteckung benötigte Messinstrumentarium mit den zur Realisierung der Absteckung benötigten Genauigkeiten dieser Instrumente,

#### Hinweise: ☞

- Es wird empfohlen, die Belegung des Speichers mit Speicheradressen im Leica TCA 2003 zu notieren, damit nach den Messungen eine Zuordnung der reinen Meßzahlen auf die einzelnen Instrumentenstandpunkte erfolgen kann.
- Da die Übung im öffentlichen Straßenraum stattfindet, sind folgende Regeln zu befolgen:
	- $-$  während der gesamten Übung sind Warnwesten zu tragen,
	- wenn Stative auf der Straße aufgebaut werden mussen, so sind diese durch ¨ Pylonen zu sichern, jedoch so, daß ein gewisser Verkehrsfluß nicht ausgeschlossen werden kann,
	- bei Fragen uber den Sinn und Zweck dieser Vermessung heißt die Antwort ¨ bei Fragen uber den Sinn und Zweck dieser Vermessung neuer die Antwort

## <span id="page-11-0"></span>3 Übungsteil Kreiselmessung

## <span id="page-11-1"></span>3.1 Einleitung

In einem Stollen unter dem EB-Gebäude sollen die Koordinaten von zwei Punkten (1001 und 1002) im ubergeordneten Landessystem ermittelt werden (vergleiche auch ¨ Abb. [3\)](#page-11-2). Dazu ist ein Lotpunkt  $(LP_{unten})$  in Verlängerung der beiden Stollenpunkte am Fuß eines Schachtes festgelegt. Dieser muß auf dem Dach des Gebäudes über dem Schacht  $(LP_{\text{oben}})$  koordinatenmäßig bestimmt werden.

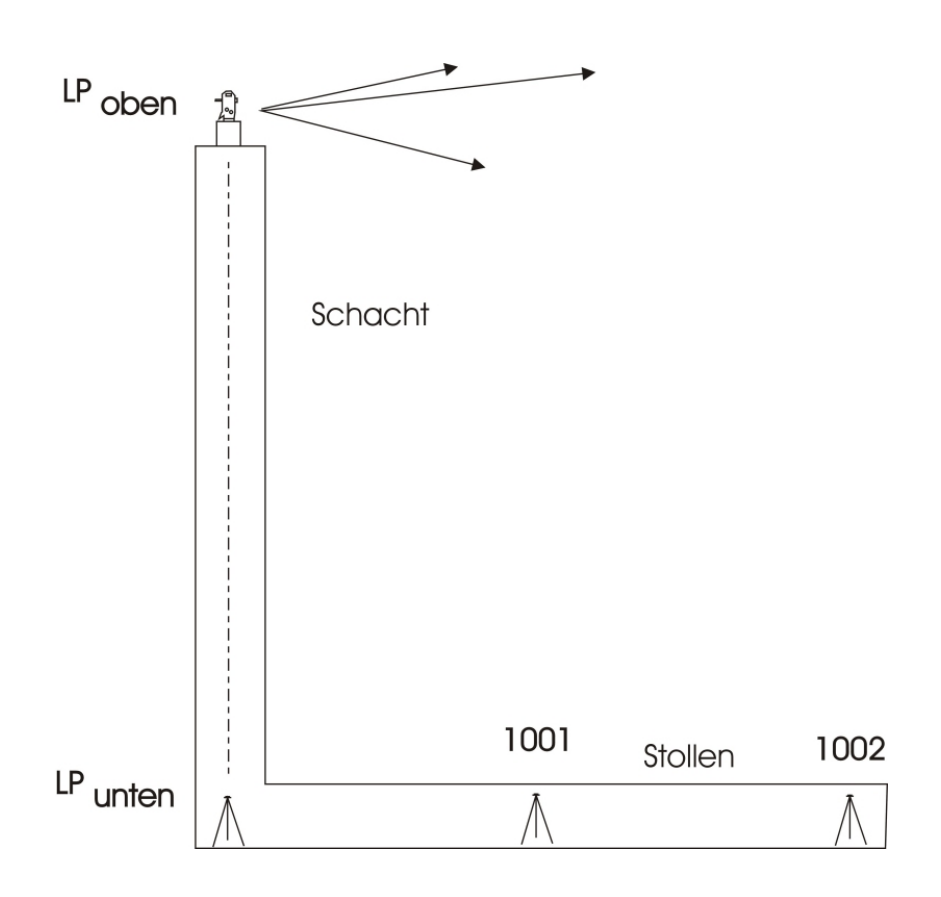

<span id="page-11-2"></span>Abbildung 3: Situationsdarstellung

Da im Stollen keine Anschlußrichtungen möglich sind, muß die Messung mit dem Theodolit mit Kreiselaufsatz auf den beiden Stollenpunkten durchgefuhrt werden. ¨

Das Messen mit dem Theodolit mit Kreiselaufsatz soll nach der Durchgangsmethode erfolgen. Das Fernrohr ist hierfür zuerst in eine genäherte Nordrichtung  $N^{'}$  einzustellen. Dies geschieht zur groben Orientierung zuerst mit dem Kompaß und in einem zweiten Schritt nach der Schnellorientierung mittels der Umkehrpunktmethode (fünf Umkehrpunkte  $u_1, u_2, \ldots, u_5$ ). Die Meßwerte bei diesem Verfahren sind die Ablesungen am Horizontalkreis des Theodoliten  $r_1, r_2, \ldots, r_5$  bei Erreichung der Umkehrpunkte  $u_1, u_2,$  $\ldots$ ,  $u_5$ . Durch anschließende Berechnung des sogenannten *Schulermittels* aus den Teilkreisablesungen kann mit diesem Verfahren eine Genauigkeit von ca. 50 mgon (bei zwei Umkehrpunkten) erreicht werden.

Bei der präzisen Bestimmung mittels der Durchgangsmethode sind mindestens sieben Durchgänge zu beobachten. Die Meßwerte bei diesem Verfahren sind die Durchgangszeiten durch die Skalenmitte  $t_1, t_2, \ldots, t_n$  und die Amplituden der Schwingung auf der Skala  $a_E$  und  $a_W$ . Mit diesem Verfahren kann abhängig vom Beobachter eine Genauigkeit von ca. 5 bis 10 mgon (GAK 1) erreicht werden.

Die Ziele der Kreiselübung sind:

- Das Funktionsprinzip eines geodätischen Kreiselkompasses zu begreifen (vorwiegende Anwendung im Markscheidewesen und Tunnelbau , z.B. Armelkanaltunnel),
- Einübung einer gewissen manuellen Geschicklichkeit mit geodätischen Instrumenten,
- Anwendung der Fehlerfortpflanzung und Ausgleichungsrechnung.

## <span id="page-12-0"></span>3.2 Physikalischer Abriss zum Kreiselkompass

#### (vereinfachte) Definition:

Ein Kreisel ist ein starrer Körper, der in einem Punkt festgehalten wird.

Von den 6 Freiheitsgraden der Bewegung eines starren Körpers (3 für die Translation und 3 für die Rotation), bleiben somit nur 3 Freiheitsgrade übrig, nämlich die der Rotation um 3 Achsen, die sich in einem Punkt schneiden. Dieses rein rotatorische System ist in der Mechanik und dem Maschinenbau von großer Bedeutung (Achsen, Wellen, Räder usw.).

Der geod. Kreiselkompass (siehe auch Abb. [4\)](#page-13-0) besteht aus einem in der Horizontalen gelagerten symmetrischen Kreisel (Kreisel mit nur 2 Freiheitsgraden), der um seine Figurenachse rotiert. Verursacht durch die Erddrehung und durch die Zwangslage der Kreiselachse in der Horizontalen wirkt auf den rotierenden Kreisel ein äußeres Drehmoment  $M$  (im Gegensatz zu einem freien Kreisel). Die Figurenachse soll gleichzeitig die Achse mit dem größten Trägheitsmoment sein, und ist somit die Achse mit der größten Stabilität.

Bei der Wahl des physikalischen Beobachtungssystems kommen 2 Möglichkeiten in Betracht: a) das am Fixsternhimmel festgemachte Inertialsystem oder b) das beschleunigte, erdgebundene System, in dem Trägheitskräfte auftreten:

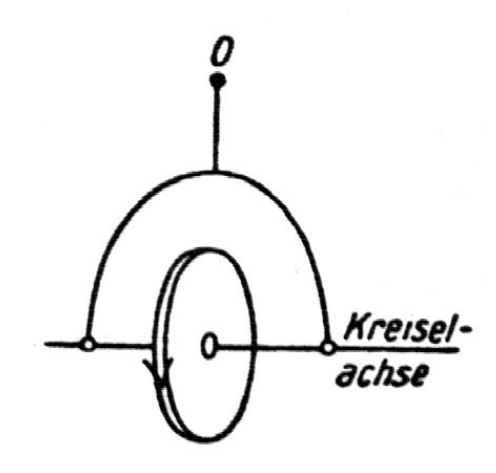

<span id="page-13-0"></span>Abbildung 4: Kreiselkompass

a) Ein freier Kreisel (kardanische Aufhängung) würde die Richtung seiner Achse im Raum immer beibehalten. Der Aufhängerahmen des Kreisels rotiert jedoch mit der Erde mit, und hindert die Kreiselachse daran, ihre Lage im Raum beizubehalten. Da- $\overline{M}$  automation and the different values of  $\overline{M}$  and  $\overline{M}$  and den Kreisel ausgeübt, welches sich durch wird über die Lager ein Drehmoment  $\overline{M}$  auf den Kreisel ausgeübt, welches sich anschreiben lässt zu:

$$
\overrightarrow{M} = \Theta_F \overrightarrow{\omega_E} \times \overrightarrow{\omega_F} \tag{1}
$$

wobei  $\Theta_F$  dasTrägheitsmoment des Kreisels um seine Figurenachse,  $\overrightarrow{\omega_E}$  die Winkelgeschwindigkeit der Erde um ihre Polachse und  $\overrightarrow{\omega_F}$  die Winkelgeschwindigkeit der Kreiselrotation ist.

Die Reaktion auf dieses Moment ist das sogenannte Kreiselmoment, das der Kreisel auf seine Führung aus übt, wenn seine Figurenachse mit der Winkelgeschwindigkeit  $\overrightarrow{\omega_E}$ geschwenkt wird. Dieses Moment kann bei schnell laufendem Kreisel und plötzlicher Beanspruchung sehr große Werte annehmen, was zur Zerstörung des Systems führen kann (siehe Warnhinweise zur Kreiselübung).

De facto wird der Kreisel - aufgrund der Aufhängung des Tragrahmens an einem dünnen Stahlband - in der Horizontalen gehalten (Kreisel mit nur 2 Freiheitsgraden), so dass von diesem Moment  $\overline{M}$  die Vertikalkomponente  $M_Z$  zu einer Drehung der Kreiselachse in der Horizontalen führt. Schließt die Kreiselachse  $(\overrightarrow{\omega_F})$  in der geographischen Breite  $\alpha$ mit dem Meridian den Winkel  $\phi$  ein (vergleiche auch Abb. [5\)](#page-14-0), so ist die für die Drehung des Rahmens allein wirksame Vertikalkomponente  $M_Z$  von  $\overrightarrow{M}$  gegeben als:

$$
M_Z = \Theta_F \,\omega_F \,\omega_E \,\cos\alpha \,\sin\phi \tag{2}
$$

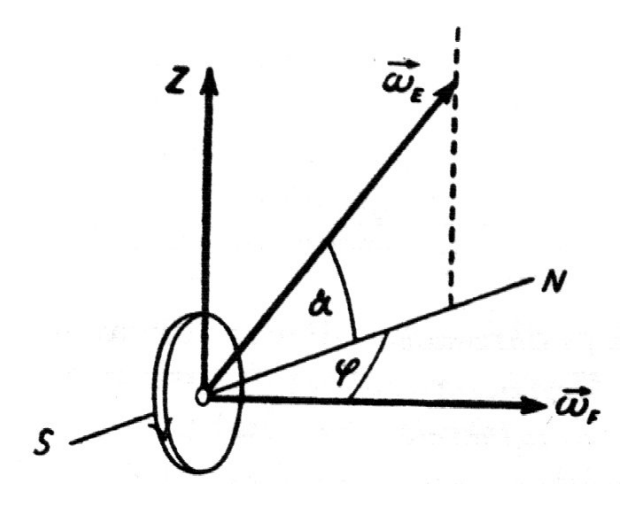

<span id="page-14-0"></span>Abbildung 5: Vertikalkomponente des Drehmoments

#### Herleitung des Kreiselmoments:

Herleitung des Kreiselmoments  $\vec{L}$  aus dem Drehimpulssatz

$$
\dot{\vec{L}} = \vec{M} \tag{3}
$$

mit  $\vec{L}$  als Drehimpuls.

Der Kreisel rotiert um eine Hauptträgheitsachse (Figurenachse). Folglich ist

$$
\vec{L} = \Theta_F \cdot \vec{\omega_F} \tag{4}
$$

und

$$
\dot{\vec{L}} = \Theta_F \cdot \frac{d}{dt} \cdot \vec{\omega_F} \tag{5}
$$

Für beliebige  $\vec{a}$  gilt:

$$
\frac{d}{dt}\vec{a} = \frac{d'}{dt}\vec{a} + \vec{\omega} \times \vec{a}
$$
\n(6)

mit  $d'/dt$  als Ableitung im bewegten System und  $\vec{\omega}$  als Winkelgeschwindigkeit des rotierenden Bezugssystems.

Somit ist

$$
\dot{\vec{L}} = \Theta_F \vec{\omega_E} \times \vec{\omega_F} \tag{7}
$$

Vom Standpunkt des Inertialbeobachters aus vollführt die eingenordete Figurenachse des Kreisels eine Präzessionsbewegung mit der Winkelgeschwindigkeit  $\overrightarrow{\omega_E}$  der Erde, wobei der Präzessionskegel mit der Erde mitrotiert. Ein erdgebundener Beobachter (also wir) sieht diese Präzessionsbewegung nicht. Der Präzession der Kreiselachse überlagert sich der weiter unten beschriebene Einschwingvorgang um die Nordrichtung, wenn die Anfangslage der Kreiselachse noch nicht in der Meridianebene liegt.

b) Wählen wir die Erde als Bezugssystem, so ist - wie sich leicht zeigen lässt - diese Einstellung der Kreiselachse die Folge des Moments der Corioliskraft  $\overline{F}_C$ , also einer Trägheitskraft im beschleunigten Bezugssystem:

$$
\overrightarrow{F_C} = 2 \int_{Kreisel} \overrightarrow{\nu} \times \omega_E dm
$$
\n(8)

mit  $\vec{\nu}$  als Geschwindigkeit und m als Masse über den Kreiselkörper. Die Einstellung des Kreiselkompasses ist nicht - wie gelegentlich behauptet wird - eine Folge der Gravitationskraft auf den Schwerpunkt des Kreisels, sondern resultiert aus der Rotation der in der Horizontalen gebundenen Kreiselachse um die Erdachse.

#### Anfangsbedingungen:

- Steht die Kreiselachse zu Anfang schon in Nordrichtung, behält sie aus der Sicht des erdgebundenen Beobachters stets ihre Richtung bei.
- Hat der Kreisel am Anfang eine gewisse Auslenkung  $\phi$ , wirkt auf ihn das obige Kreiselmoment, und seine Figurenachse beginnt sich beschleunigt in Richtung Nord auszurichten. Ist die Nordrichtung erreicht, hat der Kreisel eine gewisse kinetische Rotationsenergie aufgenommen und schwingt über die Nordrichtung hinaus. Daraufhin wirkt das Kreiselmoment in entgegengesetzter Richtung, die Rotationsbewegung wird abgebremst, und im Umkehrpunkt beginnt das Spiel von neuem. Die Figurenachse des Kreisel vollführt also ein harmonische Rotationsschwingung um die Nordrichtung. Durch die Lagerung der Kreiselaufh¨angung ist die Schwingung in einem gewissen Maße gedämpft, so dass wir von einer gedämpften, harmonischen Rotationsschwingung sprechen.

Anmerkung: Aufgrund der Aufh¨angung unseres Kreisels an einem Stahlband kann es zusätzlich zu einer Torsionsschwingung kommen, wenn wir den Kreisel nicht gleichmäßig nachführen ( $\rightarrow$  siehe praktische Durchführung der Kreiselübung). Die Torsionssteifigkeit des Tragbandes wird in moderneren Kreiselsystemen gezielt ausgenutzt, um die Schwingung zu dämpfen und die Messzeiten erheblich zu verkürzen.

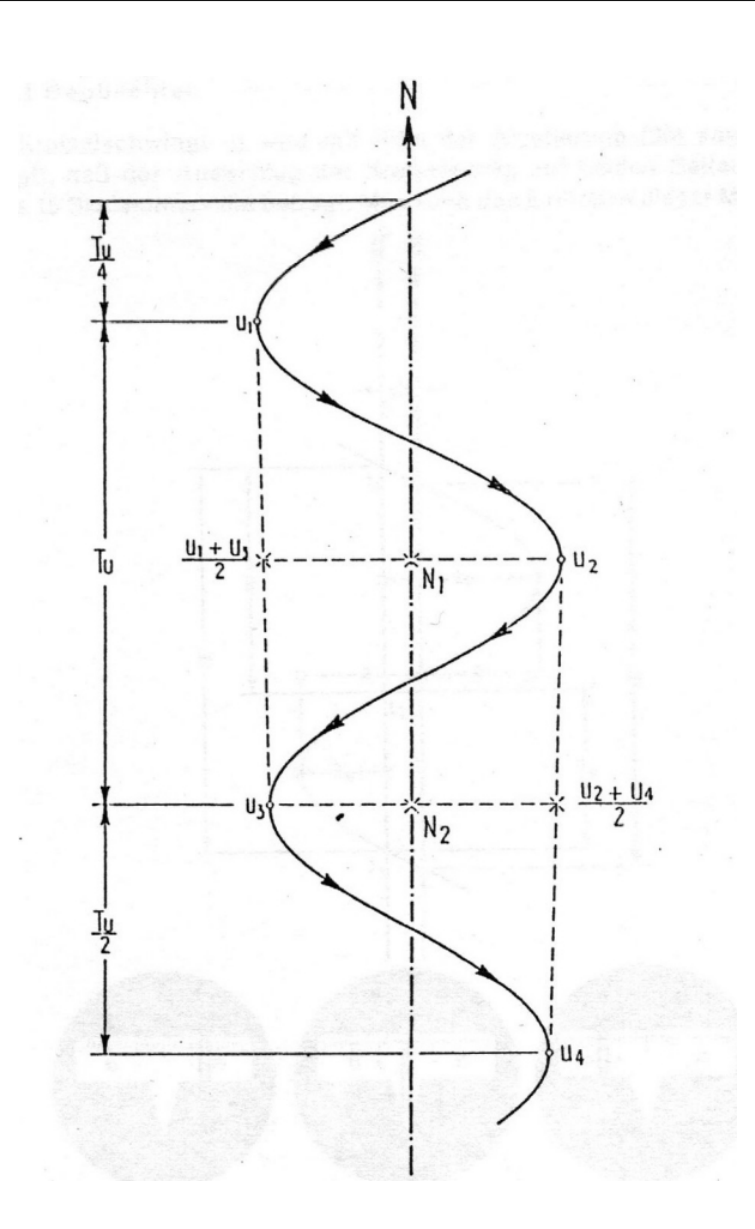

<span id="page-16-1"></span>Abbildung 6: Umkehrmethode

## <span id="page-16-0"></span>3.3 Verfahren zur Orientierung mittels Kreiselkompass

#### Vororientierung des Kreisels:

Die Vororientierung des Kreisels erfolgt entweder mit Hilfe eines Kompasses oder durch Ablesung von zwei Ausschlägen am Teilkreis und Mittelbildung.

#### Schnellorientierung:

Aus den einzelnen Teilkreisablesungen  $u_i$  von je drei aufeinanderfolgenden Umkehrpunk-ten ergibt sich nach Abb. [6](#page-16-1) die Teilkreisablesung  $N$  für die Nordrichtung als Mittellage der Drehschwingungen zu:

$$
N_1 = \frac{1}{2}(\frac{u_1 + u_3}{2} + u_2); \qquad N_2 = \frac{1}{2}(\frac{u_2 + u_4}{2} + u_3); \qquad N = \frac{\sum N_i}{n}
$$
(9)

Nach Schuler wird die so gerechnete Mittellage auch Schulermittel genannt. Dies ist die Vorgehensweise bei der Umkehrpunktmethode, siehe auch Abb. [6.](#page-16-1)

#### Feinorientierung:

Mittels der so erreichten Vororientierung  $N'$  lässt sich die  $Durchgangsmethode$  anwenden, bei der die Schwingung innerhalb des Skalenfensters bleibt, und das Fernrohr nicht mehr nachgeführt wird. Für die anzubringenden Korrektur  $\Delta N$  gilt im linearen Bereich der Sinunsschwingung ( $\Delta t < 30$ s):

$$
\Delta N = c \cdot a \cdot \Delta t \tag{10}
$$

wobei ∆t die Zeitdifferenz zwischen rechter und linker Halbschwingung ist, a die Schwingungsamplitude, und  $c$  den einmal zu bestimmenden Proportionalitätsfaktor darstellt. Die Gültigkeit der Formel verdeutliche man sich anhand der Abb. [8.](#page-19-1) Die Horizontalkreisablesung  $N$  für die Nordrichtung des Fernrohres (ohne Berücksichtigung des Eichwertes e) ist damit:

$$
N = N' + \Delta N \tag{11}
$$

Durch Messung in zwei verschiedenen Richtungen  $N'$  der Alhidade bestimmt sich der Proportionalitätsfaktor c damit zu:

$$
c = \frac{N_2' - N_1'}{\Delta t_1 \cdot a_1 - \Delta t_2 \cdot a_2} \tag{12}
$$

Zusätzlich muß ein Eichwert  $e^{-1}$  $e^{-1}$  $e^{-1}$  ermittelt werden, der die Meridiankonvergenz und den Horizontalwinkel zwischen der Meridianebene (GeoN = Schwingungsmittellage des Kreisels) und der ermittelten Richtung  $N$  der Ziellinie des Theodolitfernrohrs berücksichtigt.

Die Meridiankonvergenz  $\gamma$  ist definiert als der Winkel zwischen Geodätisch - Nord (GeoN) und Gitternord (GN). Der Richtungswinkel  $t_N$  ist bekannterweise der Winkel zwischen Gitternord und der Zielrichtung N. Damit gilt die Beziehung, wie Abbildung [7](#page-18-0) verdeutlicht (Vorzeichen von  $\gamma$  beachten!):

$$
e = \gamma + t_N \tag{13}
$$

<span id="page-17-0"></span><sup>1</sup>Beachte: hierbei handelt es sich nicht um den in der Kreiselliteratur angegeben Eichwert E, sondern um eine Kenngröße, die den Einfluß von Eichwert E und Meridiankonvergenz  $\gamma$  enthält.

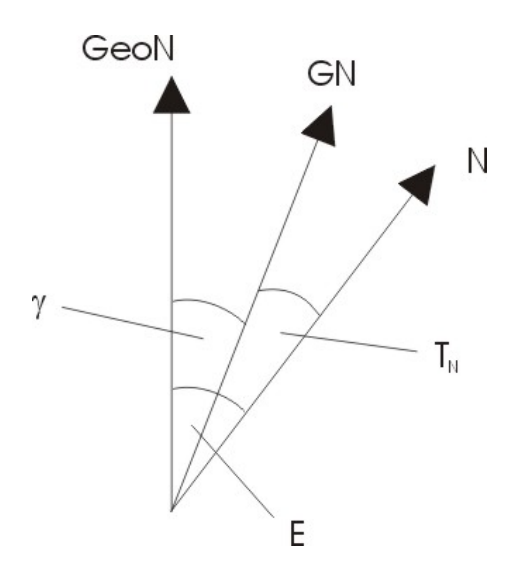

<span id="page-18-0"></span>Abbildung 7: Eichwert E und Meridiankonvergenz  $\gamma$ 

Die Meridiankonvergenz  $\gamma$  bestimmt sich aus der konformen Gauß - Krüger - Abbildung zu:

$$
\gamma = \sin B \cdot \Delta L + \frac{1}{3\rho^2} \sin B \cos^2 B \left( 1 + 3 \frac{e^2}{1 - e^2} \cos^2 B \right) \Delta L^3 \tag{14}
$$

mit

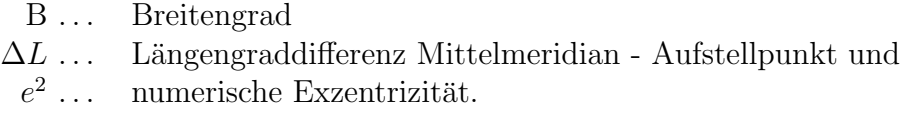

Für das TU - Hauptgebäude gelten folgende geographische Koordinaten:

$$
\begin{array}{c} \mathrm{B}=52^{\circ}30'47''\mathrm{N} \\ \mathrm{L}=13^{\circ}19'45''\mathrm{E} \end{array}
$$

Mittels dieser Angaben berechne man die Meridiankonvergenz  $\gamma$  und gebe den Eichwert e explizit mit Genauigkeitsangabe an.

#### Hinweis:

Der Eichwert lässt sich an dem Kreiselkompass durch Verschieben der Skala im Okular auch justieren, es ist jedoch effektiver ihn rechnerisch anzubringen.

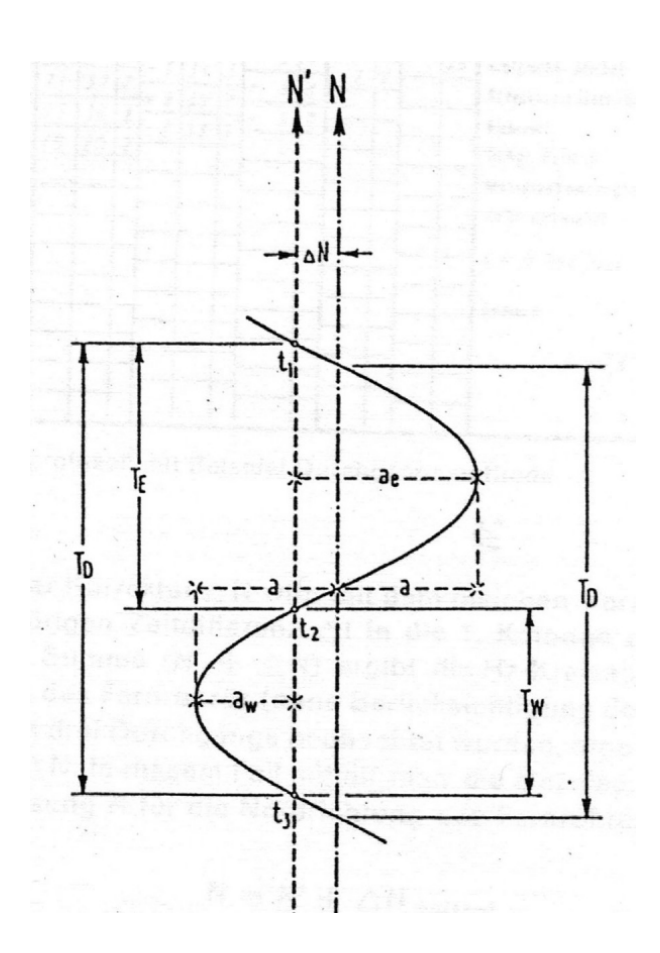

<span id="page-19-1"></span>Abbildung 8: Durchgangsmethode

## <span id="page-19-0"></span>3.4 Hinweise zur Vorbereitung auf die Kreiselübung

Folgende Verfahren sollte man zur Durchführung der Kreiselübung parat haben: ■ ☞

- Justierung von optischen Loten
- Horizontalwinkelmessung
- $\bullet$  Rückwärtsschnitt
- Abriß
- einfache Bestimmung der Additionskonstanten eines EDM
- Netzmessung aus Strecken und Richtungen

Anhand der Beispielablesung in Abb. [9](#page-20-0) sollte man sich mit der Horizontalkreisablesung am Wild T2 mittels Koinzidenzmikrometer vertraut machen.

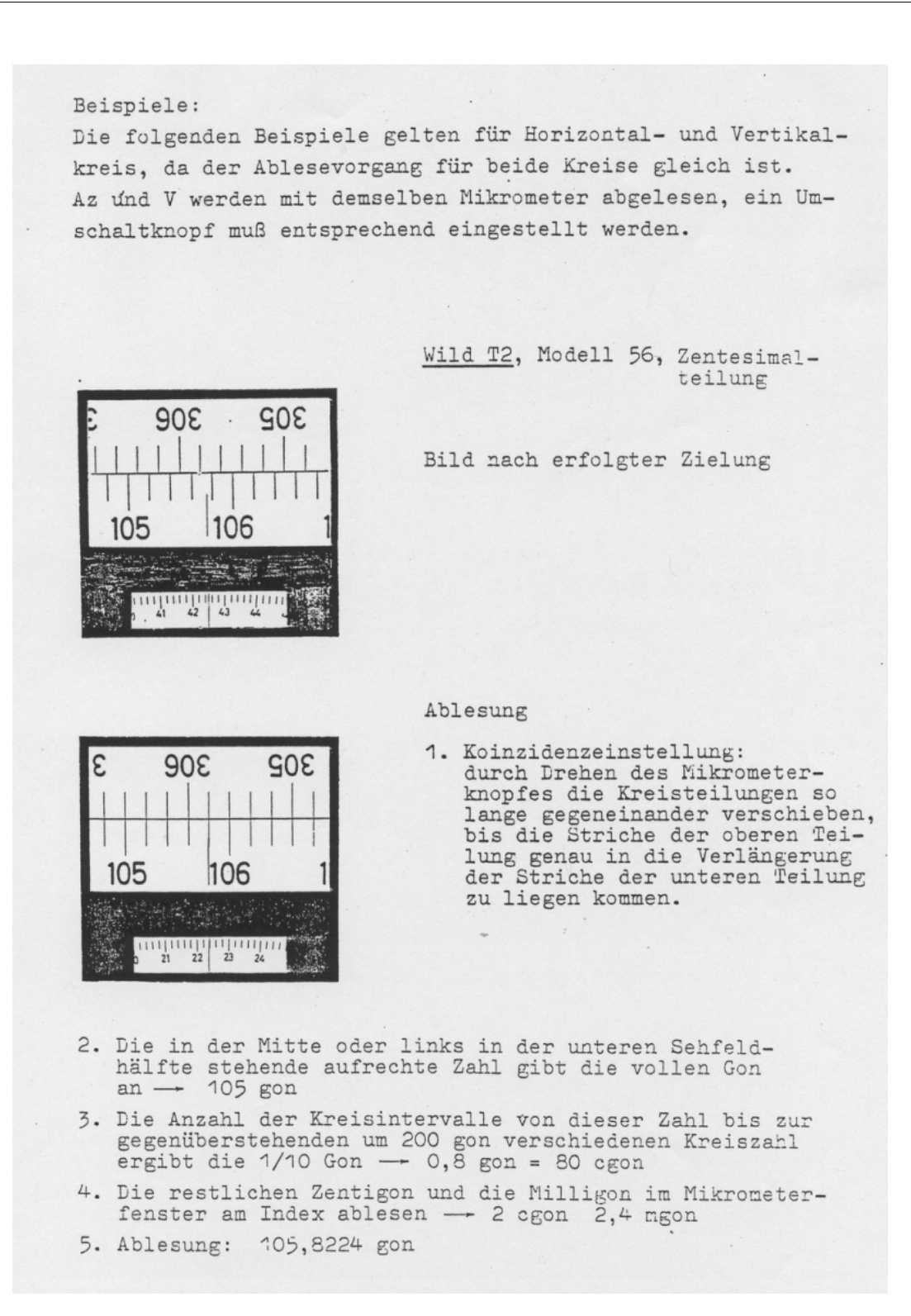

<span id="page-20-0"></span>Abbildung 9: Beispielablesung

## <span id="page-21-0"></span>3.5 Ablauf der Kreiselübung

- 1. Ablotung des Lotpunktes  $(LP_{\text{oben}})$
- 2. Rückwärtsschnitt (mit einer zusätzlichen Streckenmessung) zur Bestimmung des Lotpunktes oben
- 3. Bestimmung der Werte für  $c$  und  $E$  des Kreiselkompass
- 4. Netzmessung im Stollen
- 5. Orientierungsmessung auf Stollenpunkten 1001, 1002 mittels Kreiselkompass
- 6. Bestimmung der Additionskonstanten

#### Wichtige Hinweise: ☞

- Genaues Horizontieren ist ratsam, da ein Fehler in der Theodolithorizontierung einen Fehler in der Nordweisung von ungefähr halber Größe bewirkt.
- Vor jedem Starten, Bremsen oder Auslaufenlassen muß der Kreisel arretiert sein.
- Bei entarretiertem, frei schwingendem Kreisel nie die Alhidade drehen, ohne darauf zu achten, daß die Kreiselmarke im Sichtfeld bleibt.
- Niemals den Aufsatzkreisel vom Theodolit abnehmen, ohne vorher zu prüfen, ob der Kreisel arretiert und gebremst ist. Der rasch rotierende Kreisel weist beachtliche Kräfte auf. Falls er unsachgemäß behandelt wird, können sich diese Kräfte zerstörend auswirken.
- Der Aufsatzkreisel darf vom Theodolit erst abgenommen werden, wenn der Kreisel arretiert und dabei der rote Ring verschwunden ist.

Anmerkung: Der praktische Teil dieser Übung wird von Herrn Dipl.-Ing. Axel Fischer, Raum H6113, Telefon: 314 - 25018 betreut.

## <span id="page-22-0"></span>3.6 benötigte Daten

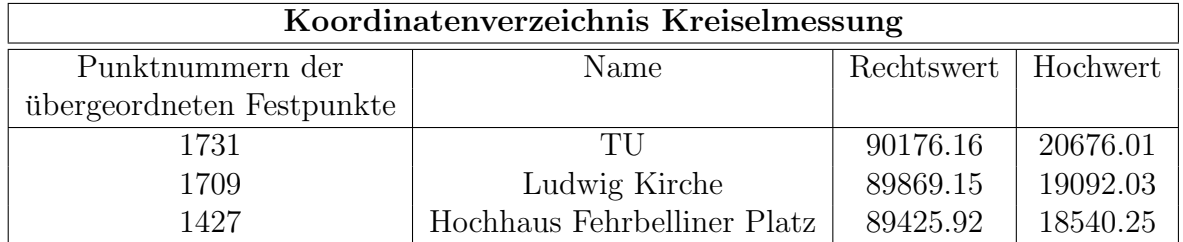

Tabelle 3: Koordinatenverzeichnis Kreisel, System Soldner

Zur Koordinatenberechnung und deren Fehler sollen die Meßelemente mit den entsprechenden Fehlern in einem Ausgleichungsprogramm ausgewertet werden.

Als Meßgeräte stehen ein Aufsatzkreisel Wild GAK1 auf einem Skalentheodilt Wild T2, eine Totalstation Sokkia SET 2B und ein optisches Nadirlot ZNL 16 zur Verfugung. ¨ Folgende Genauigkeiten sind für die Geräte angegeben:

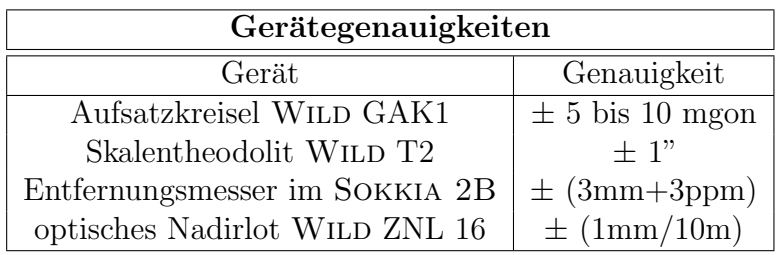

Tabelle 4: Gerätegenauigkeiten

## <span id="page-22-1"></span>3.7 Ausarbeitung

Die Übungsausarbeitung sollte enthalten:

- Abriß der Kreiseltheorie, Fehlereinflüsse, Einsatzmöglichkeiten eines Kreisels, unterschiedliche Geräte und erreichbare Genauigkeiten,
- Beschreibung der Durchgangsmethode mit benutzten Formeln,
- Auswertung und Diskussion der durchgeführten Messungen,
- Berechnung der Meridiankonvergenz  $\gamma$ ,
- Kontrolle der Azimut- und Winkelmessungen (Widersprüche im Dreieck).
- Vergleich Wild GAK1 mit GYROMAT 2000 der Fa. DMT (Deutsche Montan Technologie), benötigte Quellen: Seminarvortrag (siehe WS 2002/2003).

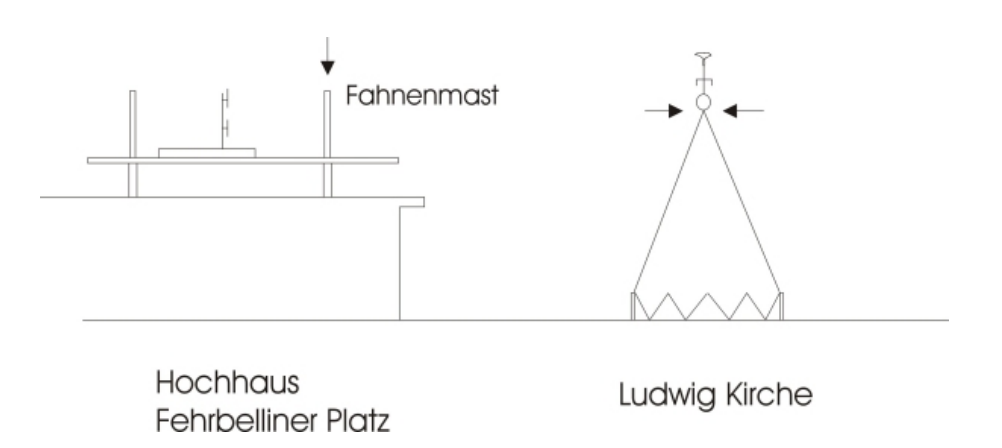

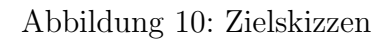

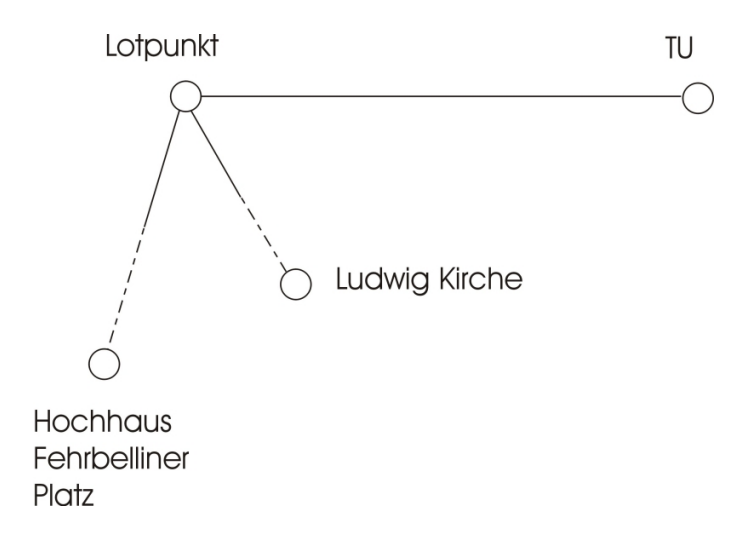

Abbildung 11: Fernziele

## <span id="page-24-0"></span>4 Übungsteil Setzungsmessungen

In dem fünfgeschossigen Wohnhaus Bartningallee  $2-4$  (siehe Abbildung [12\)](#page-24-1) sind seit Jahren Rißbildungen an Decken und Wänden zu beobachten. Aus Sicherheitsgründen ist mittels einer Setzungsmessung zu klären, inwieweit diese auf Deformationen der Streifenfundamente zurückzuführen sind. Dabei ist davon auszugehen, daß zwei benachbarte Höhenbolzen keine größere Vertikalbewegung als 12 mm gegeneinander ausführen dürfen, ohne die statische Sicherheit des Gebäudes zu gefährden.

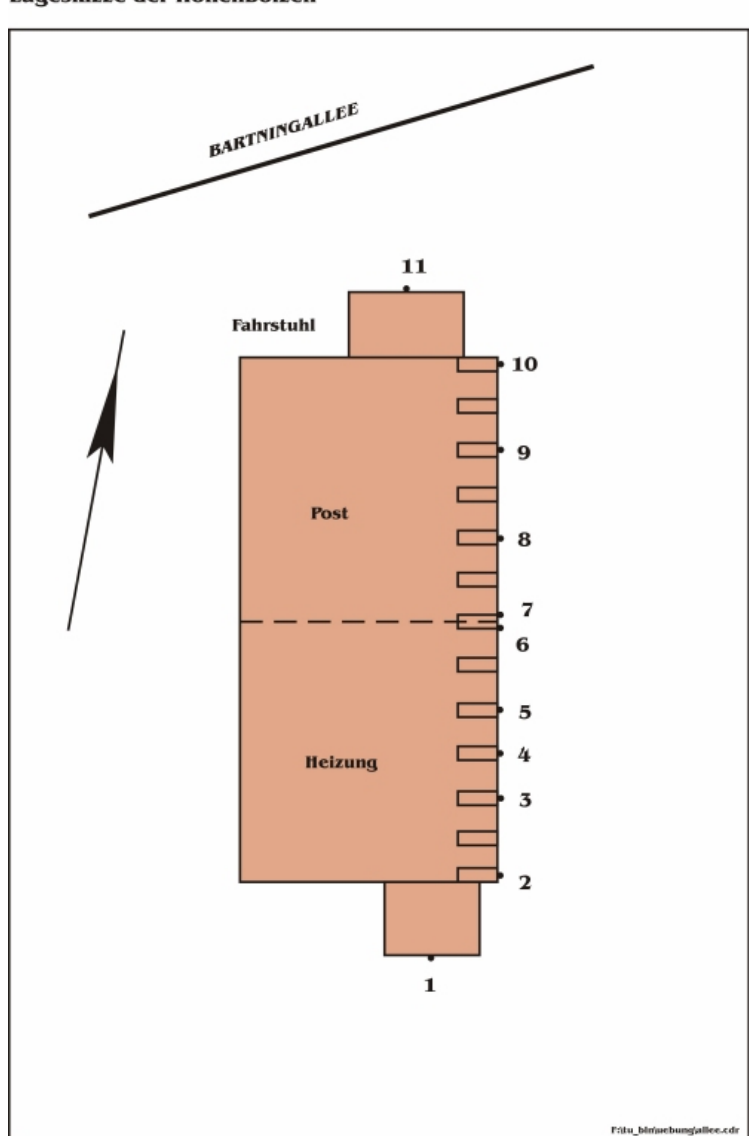

#### Lageskizze der Höhenbolzen

<span id="page-24-1"></span>Abbildung 12: Wohnhaus Bartningallee

Zur Durchführung der Messung steht ein Präzisionsnivellierinstrument des Typs ZEISS Ni 002 und ein Digitalnivellier Zeiss DiNi 10 zur Verfugung. Die Meßanordnung ist so ¨ zu wählen, daß jeder Höhenbolzen mindestens zweimal von verschiedenen Standpunkten aufgenommen wird. Die dabei auftretenden Zielweiten sind zu messen. Die Bestimmung des Justierfehlers der Geräte soll in der Berechnung mit angesetzt und berechnet werden.

Hinweis: Um den Neigungsfehler zu bestimmen, müssen die Zielweiten gemessen werden.

Zur Feststellung von Gebäudebewegungen werden die Daten der Nullmessungen zur Verfügung gestellt, die Lage der Höhenbolzen sind der Skizze zu entnehmen. Auf dem //SERVER liegt eine Datei namens niv epoche 0.xls, die die Daten der Referenzepoche enthält.

Die Bearbeitung der Aufgabe umfasst neben einem Vergleich der beiden Messgeräte eine Ausgleichung der für jede Gruppe gewonnen Messergebnisse mit dem Programmsystem NEPTAN/GPS der Firma TECHNET. Alternativ kann auch eine Deformationsanalyse selber programmiert werden. Mit den so vorliegenden ausgeglichenen Höhen der Bolzen und den Höhenunterschieden der Referenzepoche (erhältlich beim Betreuer, bzw. auf den PC's vorliegend) wird sodann eine Deformationsanalyse durchgeführt. Die Grundzüge der Deformationsanalyse sind anhand von Formeln zu belegen und de-  $\mathbb{R}$ tailliert zu beschreiben. Desweiteren wird eine graphische Darstellung der ermittelten Vertikalbewegungen als auch eine statistische Analyse mit Hilfe der Ausgleichungsrechnung erwartet. In der Diskussion ist das gewonnene Ergebnis unter Abschätzung der Zuverlässigkeit und eines eventuellen Restrisikos kritisch zu beurteilen. Insbesonder soll ermittelt werden, ab welchem Messwert unter den gegebenen Umständen ein Alarm auszulösen wäre. Dies soll unter dem Hinweis auf die "Fehler 1. Art" und "Fehler 2. Art"<br>sesekaker. Die dazu kanätisten Grundzüm der statistischen Testtkanis sind skarfalls geschehen. Die dazu benötigten Grundzüge der statistischen Testtheorie sind ebenfalls zu erläutern.

## <span id="page-26-0"></span>5 Übungsteil Hydrostatisches Nivellement

Das hydrostatische Nivellement beruht auf dem Prinzip der kommunizierenden Röhren: in Gefäßen, die mit Schläuchen verbunden sind, stellt sich die Wasseroberfläche in gleicher Höhe ein. Anwendung findet dieses Verfahren in zwei sehr unterschiedlichen Bereichen, nämlich in der Landesvermessung zum Feinnivellement über unzugängliche Wasserflächen und in der Ingenieurvermessung zur Uberwachung der Höhenlage von beispielsweise Maschinen- und Brückenfundamenten, im Bergbau zur Überwachung von Bergsenkungen usw. Während beim ersten Anwendungsgebiet große Schlauchlängen (mehrere Kilometer) zu entsprechend großen Störfaktoren führen, lassen sich diese bei den meist kurzen Schlauchlängen des zweiten Bereiches oft durch geeignete Gegenmaßnahmen vermeiden. Die geforderte Genauigkeit liegt hier jedoch im Bereich einiger Mikrometer und damit um 2 Zehnerpotenzen höher als im ersten Bereich.

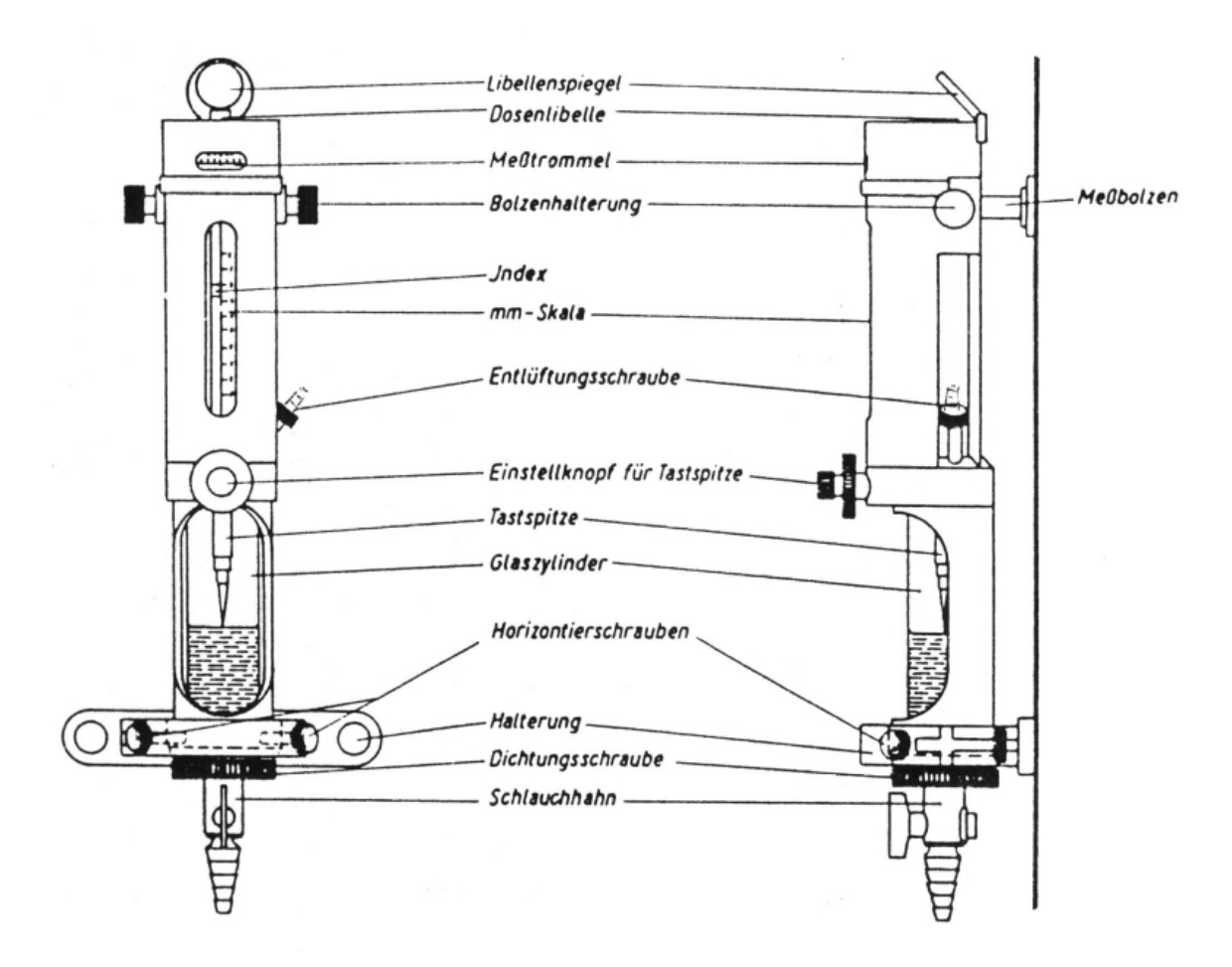

Abbildung 13: Freiberger Schlauchwaage nach Prof. Meißner

Wie beim geometrischen Nivellement wird auch beim hydrostatischen Nivellement der Höhenunterschied aus der Differenz der Ablesungen zweier Stationen gebildet, den Horizont des Nivelliers ersetzt hier der Wasserspiegel. Somit gibt es auch hier den Nullpunktsversatz infolge konstruktiv bedingter Ungenauigkeit in der Zuordnung des Skalennullpunktes zur Aufsatzfläche.

Vorgestellt werden in dieser Übung die "Freiberger Schlauchwaage" nach Prof. Meißner wergestern werden in dieser Obang die "Freiberger beinauenwaage nach Fror. Meibier<br>am praktischen Beispiel. Automatische Systeme, z.B. das System der "Hannoverschen Schlauchwaage"wurden bereits im Wintersemester in den Seminarvorträgen beschrieben.

#### praktische Durchführung:

Bei dem manuellen System der " Freiberger Schlauchwaage" wird eine Tastspitze auf die Wasseroberfläche aufgesetzt. Das ist von jedem Übungsteilnehmer bei geschlossenem Hahn  $10 \times$  durchzuführen; anschließend Berechnung von Mittelwert und Standardabweichung (persönliche Einstell- und Ablesegenauigkeit).

Bestimmung des Höhenunterschiedes beider Aufhängepunkte durch zehnmalige Ablesung der Schlauchwaage an beiden Endpunkten. Danach Austausch der Gefäße, erneute Höhenbestimmung und Berechnung des Höhenunterschiedes und des Nullpunktfehlers.

Die Ausarbeitung sollte enthalten:

- Darstellung der physikalischen Einflußfaktoren auf das hydrostatische Nivellement, mögliche Methoden zu ihrer Ausschaltung bzw. Berechnung,
- Beschreibung der Funktionsweise des hier vorgestellten Systems,
- Abschätzung der erreichbaren Genauigkeiten und Diskussion der eigenen Ergebnisse,
- mögliche Verfahren, um den Abgriff zu automatisieren,
- Einsatzmöglichkeiten von hydrostatischen Meßsystemen Vorteile und Nachteile.

# <span id="page-28-0"></span>6 Übungsteil RTK-GPS

Der Teufelsberg im nördlichen Grunewald ist der höchste Berg in Berlin mit einer Höhe von ca. 115 m über NN. Er wurde in der Nachkriegszeit künstlich erschaffen. Dort wurden die Trümmer der zerstörten Häuser, die in der Stadt den Verkehr und den Wiederaufbau behinderten, zusammengetragen und aufgeschuttet. Anschließend wurde der ¨ Berg mit Sand und Mutterboden überfüllt und begrünt. Seit einigen Jahren herrscht am Teufelsberg sowohl im Sommer als auch im Winter reger Publikumsverkehr. Im Rahmen dieser Ingenieurvermessungsübung soll einer der steilen Hänge auf mögliche Rutschungen überprüft werden.

Neben Erdbeben und Überschwemmungen zählen Hangrutschungen zu den verheerenden Naturkatastrophen. Die Erfassung und systematische Uberwachung von Hangrut- ¨ schungen zählen zu den wichtigen ingenieurgeodätischen Problemen unserer Zeit. Insbesondere in besiedelten bergigen Regionen sind umfangreiche Untersuchungen und Überwachungen nötig, um Katastrophen zu vermeiden. Im Folgenden sind einige Gründe für Rutschungen aufgezählt:

- starke Regenfälle (z.B. Herbsthochwasser, Schneeschmelzen)
- dynamische Druckbeeinflussung durch Verkehrseinwirkungen
- $\bullet$  bodenhydrologische Einflüsse
- Trümmer, also lockeres Gefüge, damit große Setzungsempfindlichkeik

Neben Personenschäden können auch Sachschäden entstehen wie beispielsweise die Setzung oder Zerstörung von Bauwerken. Durch die starke Beanspruchung des Teufelsberges in den letzten 15 Jahren soll anhand dieses Hanges exemplarisch nachgewiesen werden, ob Bodenbewegungen vorhanden sind.

Am Hang sind 8 Eisenrohre vermarkt (2001 - 2008). Diese Punkte wurden in einer Nullepoche terrestrisch bestimmt. Außerhalb des Einflussgebietes befinden sich 3 Stutz- ¨ punkte (1009, 1013, 1014), auf die das Punktnetz gelagert werden soll. In der folgenden Tabelle stehen die UTM-Koordinaten dieser Punkte:

| Koordinatenverzeichnis<br>UTM Koordinaten, DHHN 92 Höhe |             |                   |       |  |
|---------------------------------------------------------|-------------|-------------------|-------|--|
| Punktnummer                                             | Rechtswert  | Hochwert          | Höhe  |  |
|                                                         | m           | $\lceil m \rceil$ | m     |  |
| 2001                                                    | 3381022.098 | 5818244.308       | 69.08 |  |
| 2002                                                    | 3381021.445 | 5818263.889       | 78.98 |  |
| 2003                                                    | 3381020.534 | 5818284.318       | 88.55 |  |
| 2004                                                    | 3381046.859 | 5818285.256       | 89.35 |  |
| 2005                                                    | 3381049.175 | 5818260.511       | 76.84 |  |
| 2006                                                    | 3381087.840 | 5818300.502       | 94.93 |  |
| 2007                                                    | 3381092.350 | 5818271.898       | 81.74 |  |
| 2008                                                    | 3381093.786 | 5818258.709       | 74.17 |  |
| 1009                                                    | 3381149.917 | 5818066.251       | 64.91 |  |
| 1013                                                    | 3380953.309 | 5818002.234       | 73.91 |  |
| 1014                                                    | 3380995.184 | 5818201.268       | 62.63 |  |

Tabelle 5: Koordinatenverzeichnis Übung RTK-GPS

In der Übung werden alle diese Punkte mit einer RTK - GPS Ausrüstung in 2 Sessions aufgemessen. Zum Auffinden der Punkte am Hang sollen die UTM-Koordinaten der Nullepoche als Näherungskoordinaten verwendet werden. Ergebnis der Messung sind die geozentrischen Koordinaten der beiden Sessions. Die beiden Dateien Gr1/2- Ep1-session1/2.prt werden nach der Messung im folgenden Verzeichnis auf dem Server abgelegt:

## Server / IngVerm / SS2005 / Messwerte /

Die Übungsauswertung soll mit dem Programmpaket Neptan-GPS durchgeführt werden. Das Programm befindet sich auf den Computern im Rechnerpool H6134 unter Server / Technet / Neptan-GPS / bng.exe. Die Nullepoche wird in Form einer Nep $tan.inp$  in dem folgenden Verzeichnis zur Verfügung gestellt:

Server / IngVerm / SS2005 / Readme / Epoche0neptan.inp

Weiterhin sind dort folgende Beispieldateien angegeben. Diese Dateien müssen vom Benutzer selbst angelegt werden und beim Programmdurchlauf im Arbeitsverzeichnis vorhanden sein.

Für die Auswertung von GPS-Beobachtungen:

Server / IngVerm / SS2005 / Readme / neptan.lok Server / IngVerm / SS2005 / Readme / neptan.sys Für die Deformationsanalyse mit DEFAN:

Server / IngVerm / SS2005 / Readme / defan.inp

#### In der Ausarbeitung sollen folgende Punkte behandelt werden:

- Notwendigkeit von Hangüberwachungen
- Instrumentarium unter dem Aspekt von Wirtschaftlichkeit und Genauigkeit
- Zeitabstände zwischen aufeinanderfolgenden Epochen
- Anordnung der Punkte (Unterscheidung zwischen Stütz- und Objektpunkten)
- Diskussion von Ausgleichungansätzen für die Auswertung
- $\bullet$  sinnvolle bzw. mögliche Einteilung in Punktgruppen

## <span id="page-30-0"></span>A Anhang

## <span id="page-30-1"></span>A.1 Feldbücher

Es wird empfohlen, einige der Feldbücher zu kopieren und zu den Übungen in mehrfacher  $\blacksquare$ Auflage mitzubringen.

## Literatur

- <span id="page-31-0"></span>[Budo 1978] Budo, A.: Theoretische Mechanik. Leipzig : VEB Deutscher Verlag der Wissenschaften, 1978
- [Grabowski 1987] Grabowski, J.: Hydrostatic Levelling over Long Distances. Bonn : Dümmler Verlag, 1987. – In: Pelzer, H., Niemeier, W. (Hrsg.): Determination of Height and Height Changes
- $[\text{Gründig 1995a}]$  Gründig, L.: Ausgleichung I. 1995. Vorlesungsskript, Technische Universität Berlin (unveröffentlicht)
- [Gründig 1995b] GRÜNDIG, L.: Fehlerlehre und Statistik. 1995. Vorlesungsskript, Technische Universität Berlin (unveröffentlicht)
- [Gründig 1995c] GRÜNDIG, L.: Statistische Testverfahren. 1995. Vorlesungsskript, Technische Universität Berlin (unveröffentlicht)
- [Gründig 1996] GRÜNDIG, L.: *Ingenieurvermessung*. 1996. Vorlesungsskript, Technische Universität Berlin (unveröffentlicht)
- [Hennecke u. a. 1995] HENNECKE, F.; MÜLLER, G.; WERNER, H.: Handbuch Ingenieurvermessung. Karlsruhe : Verlag Wichmann, 1995 (Band 7, Verkehrsbau - Straßenbau)
- [Höpcke 1980] HÖPCKE, W.: Fehlerlehre und Ausgleichsrechnung. 1. Auflage. Berlin, New York : Walter de Gruyter Verlag, 1980
- [Korittke 1997] KORITTKE, N.: Zur Anwendung hochpräziser Kreiselmessungen im Bergbau und Tunnelbau. Bochum : DMT, 1997. – DMT-Berichte aus Forschung und Entwicklung, Nr. 65
- [Militzer u. a. 1971] MILITZER, H.; HILLER, G.; BURGHARDT, G.: Schlauchwaage, Theorie und Methodik moderner hydrostatischer Nivellements. In: Freiberger Forschungshefte, Reihe C Nr. 262 (1971)
- [Möser u. a. 2000a] MÖSER, M. (Hrsg.); MÜLLER, G. (Hrsg.); SCHLEMMER, H. (Hrsg.) ; WERNER, H. (Hrsg.): Handbuch Ingenieurgeodäsie - Eisenbahnbau. Heidelberg : Wichmann Verlag, 2000
- $[M\ddot{o}ser u.a. 2000b]$  MÖSER, M.  $(Hrsg.): M\ddot{o}t$  , G.  $(Hrsg.):$  SCHLEMMER, H. (Hrsg.) ; WERNER, H. (Hrsg.): Handbuch Ingenieurgeodäsie - Grundlagen. Heidelberg : Wichmann Verlag, 2000
- [Möser u. a. 2000c] MÖSER, M. (Hrsg.); MÜLLER, G. (Hrsg.); SCHLEMMER, H.  $(Hrsg.): WERNER, H. (Hrsg.): *Handbuch Ingenicurgeodäsie – Überwachungsmessun*$ gen. Heidelberg : Wichmann Verlag, 2000
- [Pelzer 1985] PELZER, H. (Hrsg.): Geodätische Netze in der Landes- und Ingenieurvermessung II: Vorträge des Kontaktstudiums. 2.,. Stuttgart : Verlag Konrad Wittwer, 1985
- [Pelzer 1988] Pelzer, H. (Hrsg.): Ingenieurvermessung, Ergebnisse d. Arbeitskreises 6 d. DVW. 2., durchgesehene und verbesserte. Stuttgart : Verlag Konrad Wittwer, 1988
- [Scheel 1956] Scheel, G.: Systematische Fehler des hydrostatischen Nivellements und Verfahren zu ihrer Ausschaltung. München, Deutsche Geodätische Kommision (DGK) - Reihe B, Heft 27, Dissertation, 1956
- [Thierbach 1979] Thierbach, H.: Hydrostatische Meßsysteme. Karlsruhe : Wichmann Verlag, 1979. – Sammlung Wichmann, Neue Folge Band 12